### УДК 004.42:001.895:378.14

### **Бойчук Віталій Миколайович**

доктор педагогічних наук, доцент Вінницький державний педагогічний університет імені Михайла Коцюбинського, заступник директора з наукової роботи Навчально-науковий інститут педагогіки, психології, підготовки фахівців вищої кваліфікації, м. Вінниця, Україна ORCID ID 0000-0002-1082-3962

### **Горбатюк Роман Михайлович**

доктор педагогічних наук, професор, професор кафедри машинознавства і транспорту Тернопільський національний педагогічний університет імені Володимира Гнатюка, м. Тернопіль, Україна ORCID ID 0000-0002-1497-1866 *gorbaroman@gmail.com* 

### **Кучер Світлана Леонідівна**

доктор педагогічних наук, доцент, доцент кафедри педагогіки та методики технологічної освіти, Криворізький державний педагогічний університет, м. Кривий Ріг, Україна ORCID ID 0000-0003-0662-9777 *kucher.svit.leon@gmail.com* 

# **МЕТОДИКА ЗАСТОСУВАННЯ ІНФОРМАЦІЙНО-КОМУНІКАЦІЙНИХ ТЕХНОЛОГІЙ У ПІДГОТОВЦІ ДО ПРОЕКТНОЇ ДІЯЛЬНОСТІ МАЙБУТНІХ УЧИТЕЛІВ ТРУДОВОГО НАВЧАННЯ**

**Анотація.** Окреслено шляхи розв'язання проблеми використання сучасних інформаційнокомунікаційних технологій на різних етапах проектної діяльності студентів спеціальності «014.10. Середня освіта. Трудове навчання та технології». Предметна специфіка професійної діяльності вчителів трудового навчання дає можливість користуватися засобами сучасної комунікації на різних етапах виконання творчих проектів, поєднуючи технічні засоби з новітніми освітніми технологіями. Висвітлено методичні особливості застосування ІКТ під час пошуку інформації, розробки проекту, його оцінювання та самооцінювання. Запропоновано варіанти доцільного застосування загальнодоступних комп'ютерних програм і засобів комунікації з метою підвищення професіоналізму виконання проектів студентами, оптимізації зворотного зв'язку між суб'єктами освітнього процесу, інноваційного підходу у виконанні комплексних завдань.

Оволодіння інструментальними художньо-технічними програмними засобами має стати підґрунтям методичної системи навчання в педагогічному університеті. Вони формують основу інформаційно-технологічної та художньо-графічної компетентності майбутніх учителів трудового навчання і є базою для розвитку здатності особистості до професійної діяльності, дозволяють в подальшому вчителю професійно використовувати опановані комп'ютерні ресурси в педагогічній і художньо-творчій діяльності Доведено, що навчання майбутніх учителів трудового навчання є ефективним на основі ІКТ (мови програмування, готові програмні продукти, пакет програм Microsoft Office, хмарні сервіси, Інтернет-ресурси, WEB-сайт), упроваджених в освітній процес спеціальних (конструювання і моделювання одягу, дизайн одягу) і психолого-педагогічних (методика профільного навчання; теорія і методика навчання технологій; методика виховної роботи) дисциплін як на бакалаврському, так і на магістерському рівні.

**Ключові слова:** інформаційно-комунікаційні технології; проектна діяльність; учителі трудового навчання та технологій; засоби комунікації; зворотний зв'язок.

## **1. ВСТУП**

**Постановка проблеми.** Реалії сучасної освіти вимагають регулярного перегляду узгодженості між підготовкою фахівців і вимогами до їх знань під час працевлаштування. Комп'ютерні технології в усіх галузях професійної діяльності людей відіграють важливу роль і є підґрунтям економічного зростання. Більшість професій вимагають від фахівця знання комп'ютерної техніки і застосування різних її можливостей.

Упровадження інформаційно-комунікаційних технологій (ІКТ) в освітній процес у вищій школі, оцінювання його результатів та управління навчально-творчою діяльністю суттєво впливає на підвищення якості вищої освіти, прискорення соціальної і професійної адаптації майбутніх учителів трудового навчання та технологій.

Проектна діяльність на уроках трудового навчання та технологій нині є обов'язковою умовою повноцінного формування компетентностей учнів у навчальній діяльності. Виконання проекту з певної теми шкільної програми потребує від учителя підготовки навчально-методичного комплексу, який передбачає розробку плану вивчення теми, створення сайту, де будуть представлені презентації основних питань, опитувальника для учнів, вправи або завдання в електронному форматі, якими б могли скористатися школярі під час самостійного вивчення матеріалу, розроблені критерії оцінювання тощо. Весь цей матеріал наповнює індивідуальне портфоліо вчителя. Базові вміння для організації та керівництва проектами на основі ІКТ передбачають володіння педагогом та учнями навичками користування персональним комп'ютером, навичками роботи в мережі Internet, досвід користування офісними програмами (Word, Publisher, Excel, PowerPoint) та ін.

**Аналіз останніх досліджень і публікацій**. Практична реалізація компетентністного підходу у вищій школі висуває на перший план завдання розробки для кожної навчальної дисципліни методичної системи, яка відповідала б педагогічній моделі формування професійної компетентності випускника закладу вищої освіти (ЗВО). Концептуальні засади неперервної професійної підготовки вчителів технологій базуються на основі парадигми особистісно орієнтованої освіти (Г. Балл, С. Гончаренко, І. Зязюн, С. Сисоєва); теорії дизайн-освіти (В. Даниленко, А. Руденченко, О. Фурса); теорії та методики технологічної освіти (І. Цина, М. Корець, М. Коберник, Л. Оршанський, В. Бойчук), професійної педагогічної освіти (Р. Горбатюк, Л. Романишина).

У системі неперервної вищої освіти на першому і другому рівнях (бакалавр, магістр) науковцями застосовуються різні педагогічні технології. Так, розробляючи методику формування професійної компетентності майбутніх бакалаврів технологічної освіти, Л. Угарова поклала в її основу САПР-технології [1]. Погоджуємося з її позицією, оскільки автоматичні системи проектування є необхідним засобом досягнення професійного рівня майбутнього вчителя трудового навчання та технологій у виконанні та графічному оформленні навчальних проектів.

У розробленій моделі формування професійно-педагогічної компетентності майбутнього магістра технологічної освіти С. Ящук виокремив педагогічні (проектна, інтерактивна, позиційна, контекстна, тренінгова) та інформаційні (комп'ютерні мультимедійні, Web) технології [2, с. 24] Комп'ютерно орієнтовані технології в художньо-графічній підготовці вчителя технологій можна розділити за трьома напрямами (засоби пошуку та обміну інформації, електронні освітні ресурси та інструментальні художньо-технічні програмні засоби), які мають здійснювати комплексний взаємовплив на особистість майбутнього вчителя [3].

Розповсюдження мережі Інтернет, швидке збільшення та «молодшання» аудиторії користувачів світових електронних ресурсів зумовлює використання Інтернеторієнтованих технологій в освіті, зокрема в підготовці майбутнього вчителя трудового навчання й технологій. Процес технологізації освіти неодмінно супроводжується залученням студентів до опанування ними методики використання можливостей ІКТ.

**Метою** статті є методичне обґрунтування інформаційно-комунікаційних технологій у дизайн-технологічній діяльності студентів спеціальності «014.10. Середня освіта. Трудове навчання та технології». Основним завданням дослідження є застосування інформаційно-комунікаційних технологій у проектно-технологічній діяльності студентів із залученням новітніх освітніх технологій.

### **2. ТЕОРЕТИЧНІ ОСНОВИ ДОСЛІДЖЕННЯ**

Одним із головних чинників підвищення ефективності професійної підготовки майбутніх учителів трудового навчання та технологій є активне впровадження нових форм і методів навчання, а саме: загальної комп'ютеризації освітнього процесу, введення комп'ютерних, імітаційних та рольових ігор, різних видів моделювання технологічних процесів чи ситуацій, проведення екскурсій в музеї, на дизайнерські об'єкти, практичних, лабораторних робіт, активний розвиток неформальної художньопроектної освіти із залученням народних майстрів, митців, художників, створення сучасних дизайнерських шкіл, лабораторій тощо.

Методичною основою дизайн-підготовки майбутніх учителів трудового навчання та технологій вважаємо активне використання засобів, що розвивають творчі здібності студентів, формують уміння, необхідні для педагогічної діяльності, сприяють розширенню їх проектної та дослідницької діяльності. Підготовка інформаційнометодичного забезпечення самостійної роботи студентів викладачем полягає в забезпеченні необхідних умов навчання, які гарантують задоволення потреб студентів в інформаційних джерелах, розпорядженнях і методичних рекомендаціях [4, с. 6]. Незамінними засобами інформаційно-методичного забезпечення освітнього процесу в сучасній вищий школі виступають інформаційно-комунікаційні технології.

Традиційно в педагогічних дослідженнях згадують ІКТ і технології дистанційного навчання поряд з іншими сучасними педагогічними технологіями (С. Сапожніков), найбільш використовуваними в професійній підготовці майбутніх фахівців: проектною<br>(метод проектів), інтегративно-модульною, модульно-рейтинговою, технології (метод проектів), інтегративно-модульною, модульно-рейтинговою, технології проблемного навчання, сугестивною технологією, кейс-технологією, технологією розвивальної кооперації [5]. Деякі з названих педагогічних технологій використовуються не поодиноко, а в комплексі.

Освоєння нових ІКТ в майбутній професійній діяльності вчителя трудового навчання та технологій реалізується за допомогою передбачених в освітній програмі нових предметів («Інженерна та комп'ютерна графіка»; «Конструювання засобами комп'ютерної графіки»), спрямованих на вивчення інформатики та ІКТ. Інтеграція різних предметних областей з інформатикою в освітньому процесі сприяє розумінню студентами процесів інформатизації в сучасному суспільстві на більш високому професійному рівні.

Майбутній учитель уже під час навчання в закладі вищої освіти повинен ознайомлюватися з можливостями ІКТ у шкільній практиці. Як зазначає І. Шелудько, навчання працюючих і майбутніх учителів застосуванню ІКТ та новітніх педагогічних технологій у навчально-виховному процесі має на меті підготовку учнів до «економіки знань» та надання їм навичок ХХІ ст. [6]. Здатність до інновацій – це, перш за все, бажання і можливість педагога розвивати свої інтереси та уявлення, шукати власні нетрадиційні вирішення проблем, сприймати і творчо втілювати існуючі нестандартні підходи в освіті.

Поки що основним джерелом ідей для освітніх інновацій України є моделі освіти країн з розвинутою економікою, і це не погано, оскільки запозичений досвід у нових умовах трансформується і набуває нових рис.

В основу культури відносин «учитель-учень» в освітніх системах північних країн Європи (Норвегії, Фінляндії) покладена ідея демократичності і кооперативності взаємодії вихователя з вихованцем [7]. Саме такий підхід дозволяє змінити концепцію підготовки вчителя з авторитарного «ментора» на організатора різних видів діяльності для розвитку реально пережитого «досвіду» учнів, консультанта, помічника [7, с. 64]. Важливим елементом демократичності суспільства в північній Європі вважається навчальний гурток, що є своєрідним прикладом демократичної організації, заснованої на ідеї рівності громадян. Навчальний гурток можуть сформувати п'ять (і більше) осіб зі спільною метою вивчати цікаву для них галузь, наприклад, народні промисли, проблеми навколишнього середовища або місцевого громадського врядування тощо. Ідея полягає в тому, що шляхом набуття знань люди будуть залучені в активне соціальне життя в якості активних членів спільноти.

Система оцінок, що характеризує тільки одиничний конкретний результат, стала пережитком минулого. Тому в системі вищої школи необхідно створювати відповідні умови, що дадуть змогу реалізувати демократичні засади сучасної освіти. В освітній практиці нелегко подолати домінування підсумкового оцінювання, коли оцінки з поточної роботи студентів виявляються практично незначущими на екзамені, особливо на підсумковій атестації. Так само неефективно працює впровадження накопичувальної або рейтингової системи оцінювання, якщо домінує пояснювально-ілюстративний метод викладання.

На основі вивчення досвіду закордонних учених Т. Краснова робить висновок, що зміна стратегії оцінювання навчальної діяльності студентів має наступний вектор: від пріоритету оцінки – до пріоритету учіння [8, с. 50]. Заміна звичного підсумкового оцінювання розвивальним означає, що в перебігу навчання відбувається оцінка процесу, а не результату. Такий вид оцінювання потребує спеціальних механізмів його втілення.

Сучасне бачення шляхів підвищення якості вищої освіти пов'язано зі зміною парадигми оцінювання, що полягає в ідеї «петлі якості», зміст якої, як зазначає Т. Краснова, у зміні традиційної функції оцінювання – констатація недоліків і «покарання» – на систему управлінських дій «навчання – оцінка – покращення – оцінка» [8, с. 49]. У цьому ланцюгу закладені основи технології контролю й оцінювання результатів освітньої діяльності студентів. Технологічність процесу навчання передбачає певний алгоритм, такий спосіб управління освітньою діяльністю, що гарантує отримання запланованих результатів навчання, при цьому не шкодячи свободі вибору та принципам професійної підготовки.

Функція оцінювання в освітньому процесі тісно пов'язана з функцією контролю. Оцінка – це наслідок дії контролю, його результат. Ми переконані, що основна функція оцінки в професійній освіті – встановлення ступеня відповідності оцінюваного об'єкта обраному еталону – реалізується лише завдяки чіткій системі критеріїв. Характеристики, за якими здійснюється оцінювання, повинні бути простими і «вимірюваними», завдяки чому оцінювання може перерости у самооцінювання.

Згідно з принципами особистісно-орієнтованої освіти (С. Подмазін) контрольнооцінювальний етап освітнього процесу має охоплювати: залучення студентів до контролю за перебігом навчальної діяльності (парні і групові форми взаємоконтролю, самоконтроль); надання студентам можливості самостійно або за допомогою

викладача, інших студентів порівнювати отриманий результат з прийнятими критеріями; участь студентів у виправленні допущених помилок, неточностей, осмислення їх причин (само- і взаємоаналіз); поряд з оцінюванням (виставлення балів за кожне заняття, виведення рейтингів тощо) використання механізму «цінування» (позитивного ставлення до успіху студента в порівнянні з його попередніми досягненнями) [9, с. 167–168].

На заняттях з дизайну одягу доцільними є опитування та анкетування на початку вивчення навчального предмету з метою виявлення підготовленості студентів. У перебігу виконання самостійних, творчих завдань викладач має фіксувати результати спостережень за новими уміннями, що допомагає обґрунтувати підсумкову оцінку. Наприкінці вивчення дисципліни застосовується тестування, аналіз продуктів діяльності, творчі звіти, методи експертних оцінок, аналітико-оціночні методи (самооцінка, аналіз заняття).

Одним з очікуваних показників ефективності системи накопичувального оцінювання має стати поява питань у студентів щодо самооцінки власних досягнень. Важлива також відкритість і довіра студентів до викладача як експерта, який цінує пошуки і проби творчості, а не вимагає виконання проекту, точно наслідуючи зразок.

Проектна технологія навчання останніми роками стала провідною у викладанні трудового навчання в Україні [4]. Саме тому виконання проектів із використанням ІКТ розширює можливості вчителя трудового навчання та технологій узгоджувати глибоке всебічне теоретичне вивчення тем із наступним втіленням опанованої теорії у виробі.

Проектне навчання за своєю сутністю сприяє розвитку вмінь учасників освітнього процесу взаємодіяти, кооперуватися та проявляти творчість у спільній роботі. На сучасному етапі розвитку вітчизняної освіти перспективним методом, що є продовженням методу проектів, є STEAM-освіта (розшифровується як S – science (природничі науки), T – technology (технологія), E – engineering (інженерне мистецтво), A – art (творчість) і M – mathematics (математика) [12]. Завдяки такому поєднанню цей метод забезпечує тісний зв'язок з реальним навколишнім світом, постановку завдань у формі виклику, високу мотивацію і заохочення до співпраці молодих людей для виконання проекту, що має для них спільну мету.

Метод STEAM стрімко розвивається, бо саме інтеграція зазначених дисциплін в єдину систему навчання має найбільший попит у сучасному світі. STEAM-освіта основана на міждисциплінарному та прикладному підходах [12]. Оскільки вже зараз зрозуміло, що майбутнє – за технологіями, то майбутнє технологій – за вчителями нового формату, котрі позбавлені консерватизму, не приймають формальних підходів і можуть своїми знаннями відкрити нові горизонти пізнання для учнів. На наш погляд, усі зазначені галузі знання і діяльності, об'єднані в STEAM, складають основу професійної компетентності вчителів трудового навчання та технологій, тому саме вони мають можливість успішно застосувати цю методику у професійній діяльності. STEAM-освіта передбачає змішане (інтердисциплінарне) освітнє середовище, у якому студенти починають розуміти, як можна застосувати наукові методи на практиці.

## **3. МЕТОДИКА ДОСЛІДЖЕННЯ**

В організації дослідження були поставлені наступні завдання: 1) дослідити практику застосування ІКТ під час виконання завдань студентами; 2) виявити проблеми використання ІКТ для оцінювання навчальних досягнень студентів; 3) розробити рекомендації щодо методики застосування інформаційно-комунікаційних технологій на всіх етапах виконання навчальних проектів

ІКТ, які вчитель може використовувати в навчально-виховному процесі, знайомі і часто вживані учнями середньої та старшої школи (електронна пошта, пошукові системи всесвітньої мережі, персональні сайти, блоги, влоги тощо) доволі скромно і несистемно використовуються в освітньому процесі. На сучасному етапі впровадження ІКТ у систему освіти є логічним і актуальним, але задля їх потужного впровадження необхідно перебудувати діяльність учителя. Формулюючи поняття «інтернеторієнтована педагогічна технологія», Ю. Жук вказує на неможливість чіткого визначення вказаного терміну, що зумовлене нечітким трактуванням поняття «педагогічна технологія», яке в цьому випадку виступає родовим [10, с. 66]. Ми вважаємо, що нині настав час переходу ролі ІКТ від засобу навчання до невід'ємної складової педагогічної технології, яка є середовищем реалізації педагогічної ідеї. Мультимедіа і мережа Інтернет в освіті і, відповідно, у наукових дослідженнях, можуть дати реальний ефект за обов'язкової умови – наявності чітко визначеної та обґрунтованої методології їхнього впровадження і функціонування.

Досвід застосування ІКТ реалізується як за допомогою введення в навчальний план нових предметів («Інженерна та комп'ютерна графіка»; «Конструювання засобами комп'ютерної графіки»; «Основи дизайну» та ін.), спрямованих на вивчення інформатики та ІКТ, так і створенням певних умов, серед яких: єдине інформаційне середовище ЗВО; зняття психологічної напруги в процесі спілкування та оцінювання завдяки перенесенню функцій управління й оцінювання на комп'ютер; підвищення продуктивності праці викладача завдяки підвищенню самостійності студентів під час виконання навчальних завдань, використання презентацій, довідкових матеріалів і керівництва до виконання навчальних завдань в електронному вигляді.

Дослідження методичних засад підготовки студентів спеціальності «014.10. Середня освіта. Трудове навчання та технології» до всебічного використання хмарних технологій в організації освітнього процесу в загальних закладах освіти ставить за мету з'ясувати, яким рівнем професійної компетентності повинен володіти сучасний учитель, щоб зацікавити учнів, налаштувати їх до активного пізнання теми, діалогу і співпраці. Роль учителя змінюється й ускладнюється, адже йому необхідно не просто викласти інформацію, а вказати учням шляхи для її пошуку, виробити відповідні навички. Проте лише на спеціальних курсах, тренінгах (наприклад, за програмою «Intel – навчання для майбутнього») учитель може отримати компетентність з організації вивчення розділу програми засобами ІКТ. Стає зрозумілим, що в процесі методичної підготовки у ЗВО майбутніх учителів технологій необхідно звернути увагу на отримання студентами відповідного рівня комп'ютерної грамотності та інформаційної культури для організації виконання навчальних проектів школярами.

Умовами використання ІКТ в освітньому процесі є, на нашу думку, знання вчителем технічних можливостей комп'ютера, володіння навичками роботи з ним, чітке виконання санітарних норм і правил користування комп'ютером в освітніх установах, орієнтація в комп'ютерних програмах. Зацікавленість учнів ІКТ може йти різними шляхами, але при цьому важливим є цілеспрямований розвиток інформаційної культури користувача. У зв'язку з цим, необхідною умовою впровадження ІКТ в систему технологічної освіти є формування в майбутніх учителів культури, як професійної, так і загальної інформаційної, що залежить від високого рівня професійної мотивації вчителя та його спрямованості на інноваційну діяльність.

Під час підготовки до уроку з використанням ІКТ майбутній учитель трудового навчання та технологій не повинен забувати, що це урок, і в процесі відбору навчального матеріалу дотримуватися основних дидактичних принципів відповідно до цілей: систематичності й послідовності, доступності, диференційованого підходу, науковості та ін. При цьому комп'ютер не замінює вчителя, а тільки доповнює його. У

професійній діяльності майбутні вчителі трудового навчання та технологій мають змогу використовувати такі переваги ІКТ: самостійність і керованість процесу навчання; інтерактивність і діалоговий характер навчання; оптимальне поєднання індивідуальної та групової роботи; підтримання в учня стану психологічного комфорту; необмеженість змісту, тривалості та методів навчання. Комп'ютер може використовуватись на всіх етапах: під час підготовки проекту, а також у процесі контролю та оцінювання [16, с.27].

У процесі дизайн-підготовки майбутніх учителів трудового навчання та технологій використовуються програмні продукти:

1. Мови програмування – за їх допомогою викладач і майбутні вчителі трудового навчання та технологій мають змогу створювати різні програмні продукти. Необхідно відзначити, що створення проекту за допомогою мови програмування вимагає спеціальних знань, навичок і значних трудовитрат. Використовуючи програмні засоби «Delphi», «Lazarus», майбутні магістри спеціальності «014.10. Середня освіта. Трудове навчання та технології» (спеціалізація «Інформатика») мають змогу розробляти методичні матеріали для використання на практиці трудового навчання та технологій. Прикладами подібних інтерактивних навчально-методичних матеріалів є розроблені студентами проекти, матеріали до проектів, навчальні посібники з окремих розділів і тем шкільної програми з трудового навчання, технологій тощо.

2. Готові програмні продукти (енциклопедії, навчальні програми КОМПАС, AutoCAD, PatternsCAD, nanoCAD та ін.). Вільний доступ до мережі Інтернет і довідникових матеріалів, відеоуроків, фільмів освітнього змісту дає змогу якісно урізноманітнювати дизайн-підготовку. Основним завданням викладача є добір інформаційно-методичного матеріалу, що відповідає програмі та рівню студентів та скеровує їх на користування відповідними ресурсами.

3. Пакет програм Microsoft Office є основним засобом вирішення практичних завдань майбутніх учителів трудового навчання та технологій, як і для вчителів будьяких спеціальностей, надаючи можливості технічної обробки текстового і наочного матеріалу. Текстовий редактор Word дозволяє підготувати роздатковий і дидактичний матеріал; бази даних Access та електронні презентації PowerPoint використовуються для впорядкування й представлення інформації на належному науково-методичному рівні, раціонально й ефективно використовуючи навчальний час [13].

4. Хмарні сервіси (Google) для організації самостійної роботи студентів. Використання хмарних технологій надають можливості обмінюватися навчальними матеріалами, надавати завдання і контролювати їх виконання дистанційно (сервіси та послуги: Blogger – сервіс для ведення блогів, що дозволяє тримати на своєму хостингу не тільки програмне забезпечення, а й усю інформацію: записи, коментарі та персональні сторінки в СУБД на серверах Google; Google Sites – безкоштовний хостинг, для створення сторінки; Google ArtProject – інтерактивно-представлені популярні музеї світу; Google Apps for Education надає викладачу інструмент Google Classroom, що дозволяє обмінюватися інформацією в межах навчального курсу та надавати дистанційний доступ до завдань [14].

5. Інтернет ресурси: WEB-сайт, створений за допомогою конструктора сайтів WIX. Його структура містить: сторінку, де представлені презентації до розроблених уроків; сторінку, де студенти можуть викладати свої презентації, роботи та проекти; блоги, де здійснюється спілкування в системі «викладач-студент» і «студент-студент» [15]. Таким чином саме WEB-сайт є інструментом поліпшення та модернізації освітнього процесу під час вивчення модулів і тем. Для реалізації запланованого дослідження студенти повинні мати: доступ до засобів ІКТ; доступ до мережі Internet; аккаунт у пошуковій системі Google; володіти базовим рівнем компетентності користувача.

На сучасному етапі розвитку загальної освіти вимоги до вчителя зросли, доповнилися необхідністю створювати сайт, укладати професійне портфоліо, брати участь у методичних і науково-практичних семінарах з обміну досвідом із презентацією власних досягнень. Це зумовлює відповідну підготовку студента до активного використання ІКТ для здійснення різних видів освітньої діяльності. Тому ще під час навчання в педагогічних ЗВО студенти отримують завдання створити власне портфоліо вчителя щодо певної теми, розділу навчальної програми. Портфоліо містить: WEBсайт, що являє собою інструмент двостороннього зв'язку між учителем та учнем; методичну розробку плану вивчення теми, створену у форматі word-документу та завантажену на Google-диск; електронні таблиці графіка оцінювання; списки запитань для самоконтролю, опитувальники, тести. Зручним контентом для викладача в процесі планування, підготовки та реалізації дизайн-підготовки є хмарний сервіс Google, що надає можливості для різноманітного представлення, знаходження та обміну інформацією. Така підготовча робота полягає в налаштуванні інтерактивної взаємодії зі студентами та їх доступі до методичних матеріалів, що здійснюється через електронну пошту певної пошукової системи.

Під час створення портфоліо вчителя кожен студент може виступити в ролі «вчителя», якщо робота із сайтом буде моделювати професійну ситуацію, у якій одногрупники виконують роль учнів. «Учні» поповнюють свою сторінку на сайті мультимедійними презентаціями виконаних проектів. Таким чином здійснюється рефлексія майбутнього вчителя стосовно власної організаційно-педагогічної діяльності.

## **4. РЕЗУЛЬТАТИ ДОСЛІДЖЕННЯ**

Враховуючи теоретичні результати вивчення проблеми дослідження, ми вважали за доцільне приділити особливу увагу формуванню в студентів конструктивного мислення як важливої складової професійної компетентності майбутнього вчителя трудового навчання та технологій. Однією з характеристик художньо-графічної компетентності студентів є здатність синтезувати знання й уміння, отримані в процесі вивчення спеціальних дисциплін «Спеціальний малюнок та основи композиції», «Практикум у навчальних майстернях», «Практикум з художньої обробки конструкційних матеріалів», «Дизайн одягу та аксесуарів». Тому навчання майбутніх учителів трудового навчання та технологій є ефективним на основі принципу міжпредметної інтеграції, яка реалізується через ІКТ (мови програмування, готові програмні продукти, пакет програм Microsoft, хмарні сервіси, Інтернет-ресурси, WEBсайт), спеціальні інженерні («Конструювання та моделювання одягу з методикою викладання») та психолого-педагогічні («Методика профільного навчання», «Теорія і методика навчання технологій», «Методика виховної роботи») дисципліни. Професіоналізм учителя трудового навчання та технологій (дизайн і технології), вимагає компетентності в діяльності, що проходить не тільки в системі «людинатехніка», а й у системі «людина-людина».

Проектування об'єктів дизайну на уроках трудового навчання може бути успішним у тому випадку, коли воно ґрунтується на загальних інтелектуальних і специфічних уміннях учнів. Майбутній учитель трудового навчання та технологій повинен на уроках реалізовувати завдання інтеграції різних предметних галузей, використовувати знання з різних навчальних дисциплін для опису системи перетворювальної діяльності; приймати обґрунтовані конструктивно-технологічні рішення та реалізовувати їх на практиці; вибирати раціональні способи перетворювальної діяльності; планувати, прогнозувати та оцінювати ефективність перетворювальної діяльності; створювати просторові моделі виробів або технологічних процесів.

Під час виконання проекту (на прикладі вивчення теми «Методи дизайнпроектування») студенти створювали інтелект-мапи за допомогою методу «майндмеппінг» (рис. 1) у середовищі програми XMind. Інтелект-мапи (Mind-Maps) допомагають краще запам'ятати навчальну інформацію, систематизувати її обсяг чи перевантаженість новими термінами й поняттями. Вважаємо створення інтелект-мап універсальним методом закріплення й систематизації знань, тренування пам'яті та уяви. На практичних заняттях викладач може запропонувати студентам об'єднатися в групи за різним «експертним профілем» (з позицій якого фахівця будуть розглядатися питання визначеної проблеми). Кожна група експертів (дизайнери, конструктори, технологи, майстри) розглядає проект, представляючи результати у вигляді згрупованих ключових понять.

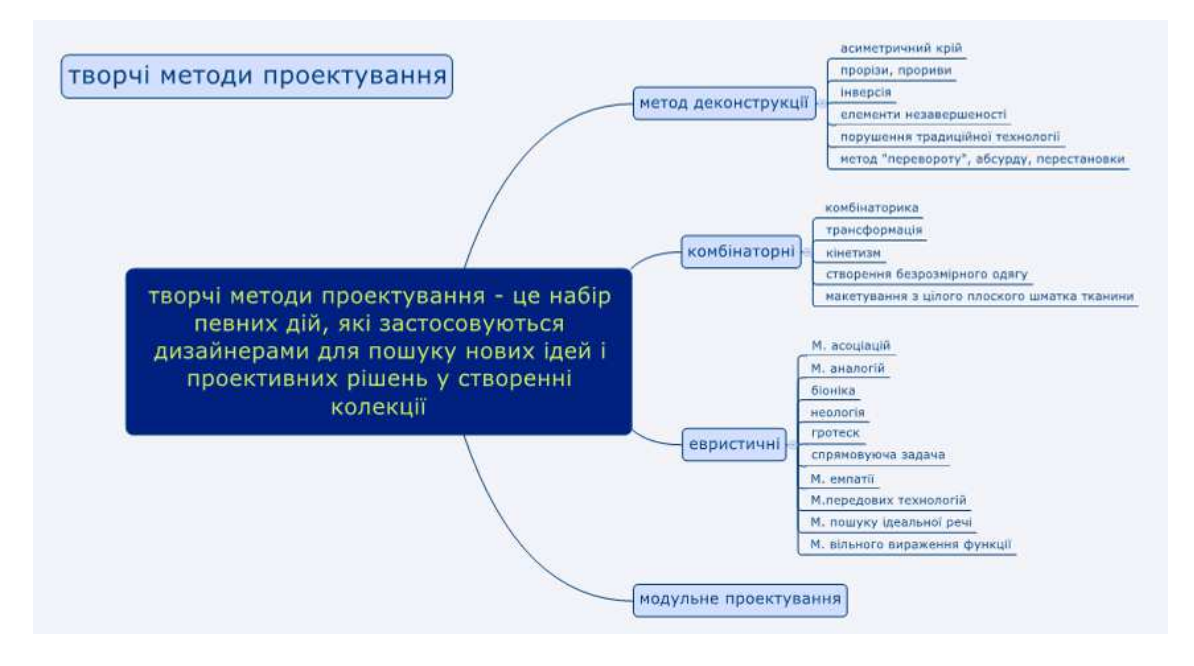

*Рис 1. Інтелект-мапа з теми «Методи дизайн-проектування»* 

На поданому рисунку у вигляді схеми представлені групи творчих методів дизайн-проектування та методи, які до них належать. Такий скорочений запис в одному рисунку представляє інформацію обсягом 4-5 сторінок, що полегшує запам'ятовування та орієнтування в основних поняттях теми. Зауважимо, що інтелект-мапи можуть розгалужуватися, аби детальніше представити матеріал теми в блоках.

Аналогом інтелект-мап, що застосовується у дизайні, є мудборд (moodboard) – візуальне представлення дизайн-проекту. Мудборд (дошка натхнення) – це дуже зручний спосіб наочно представити ідею. Він може бути складений як із зображень природних об'єктів (первинних джерел натхнення), так і творів мистецтва, дизайну тощо. Дошку натхнення можна створити в програмах Microsoft Office, а також за допомогою програм перегляду та редагування зображень («Adobe Photoshop», «Picasa» та ін.).

У процесі розроблення колекції одягу в етностилі, було створено мудборд (рис. 2, а), елементи якого певним чином відображали задум, який надалі було втілено в сукні (рис. 2, б), оздобленій петриківським розписом.

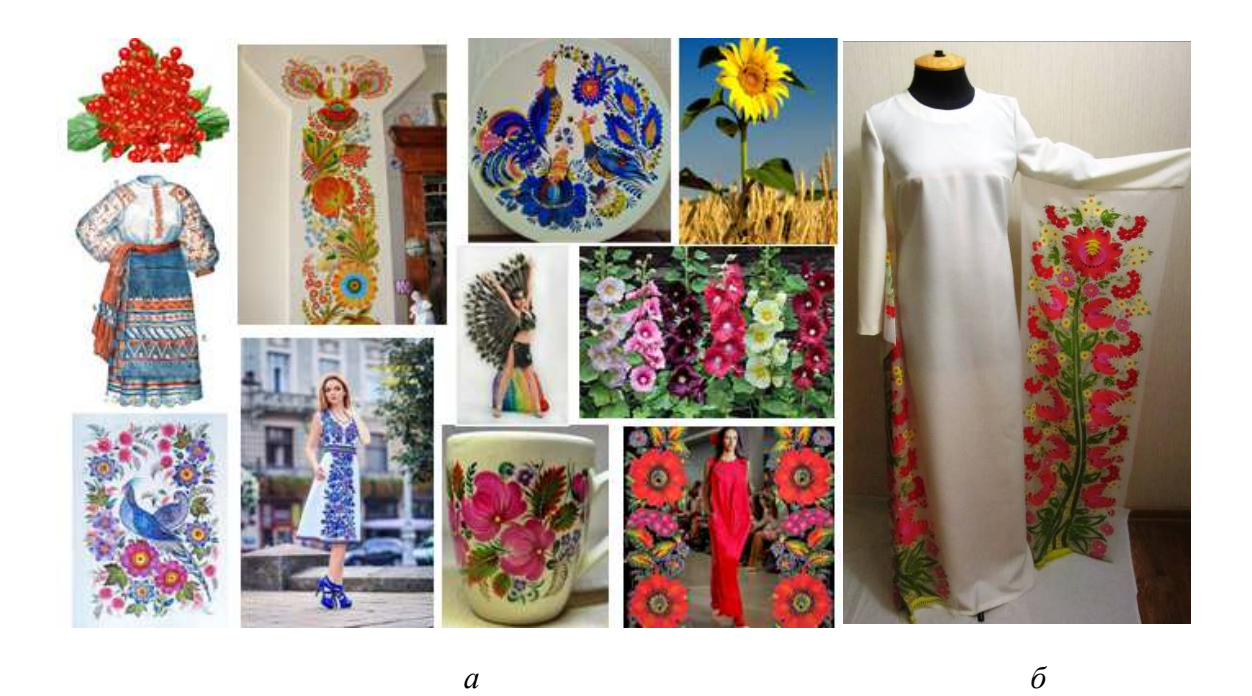

 $Puc.$  2. *Приклад створення moodboard у процесі розробки проекту з дизайну одягу* (*а*) *та його результат (б)* 

На етапі узгодження завдань проекту студентам було запропоновано використати метод «мозкового штурму», який вдало поєднується з інтелект-мапами. Брейнстормінг як узагальнена назва методики використання «мозкового штурму» характеризує технологію продукування нестандартних рішень складних завдань. Спочатку студентам запропонували створити інтелект-мапи з відображенням власних ідей. Наступним кроком було створення групової інтелект-мапи, яка містила всі ідеї, певним чином скомплектовані в окремі сектори. У підсумку відбиралися декілька або одна ідея, що була вирішенням завдання. Таким чином проміжкові й підсумкові результати «мозкового штурму» фіксувалися й упорядковувалися, завдяки чому обране рішення було обґрунтоване й представлене обраним представником експертної групи.

Виконання студентами проекту часто здійснюється самостійно, але супроводжується спостереженням викладача, консультаціями , контролем та корекцією. Індивідуальні проміжні результати виконання проекту заносяться в комп'ютер, а педагог їх може в будь-який час відслідковувати. Оскільки в процесі виконання навчального проекту використовуються індивідуальна й групова форми роботи, педагог повинен методично грамотно побудувати оцінювальну діяльність.

У процесі виконання курсових робіт з конструювання та моделювання одягу з використанням технологій САПР у Криворізькому державному педагогічному університеті під час підготовки фахівців з технологічної освіти використовуємо комп'ютерну графічну векторну програму nanoCAD 5.1. Дана програма призначена для виконання графічних робіт у різних галузях промисловості: машинобудуванні, електротехніці, будівництві, радіотехніці тощо.

Студенти вже на першому і другому курсах ознайомлюються з основними елементами графічних програм AutoCAD, КОМПАС 3D. Тому вивчення систем проектування нових моделей одягу починається з ознайомлення з новими елементами інтерфейсу, основними правилами побудови ліній, точок, дуг, сплайнів та інших графічних конфігурацій стосовно конструювання одягу. Більш широко використовуються можливості програми nanoCAD 5.1.: віддзеркалення (будуємо одну половину моделі, щоб потім відобразити її відносно осі), копіювання (будуємо вид спереду, який копіюємо, вносимо зміни для отримання виду ззаду), переміщення, поворот, розрив лінії та ін.

У векторній графіці є можливість створювати лекала швейних виробів у будьякому масштабі, вносити корективи в базові конструкції згідно з індивідуальними особливостями фігури, розробляти похідні лекала та функціонально-декоративні деталі одягу. Такі деталі, як коміри, кишені в графічному файлі легко деформувати, корегувати, переміщати, міняти місце їх розміщення, що дозволяє створювати серію моделей на одній базовій основі.

Конструктивне моделювання незамінне в процесі створення колекції одягу, адже застосування єдиних базових основ властиво не лише масовому виробництву, але й дизайнерським брендам. Використання векторної комп'ютерної програми nanoCAD обумовлено не стільки автоматизацією процесу конструювання та моделювання одягу, як необхідністю: закріпити конструкторські уміння; розвинути просторову уяву; сформувати навички роботи з графічним редактором; удосконалити вміння комплексного проектування об'єктів (одягу) на основі міждисциплінарних зв'язків. Практичні завдання та вправи, серед яких – розробка технічного рисунку за фото моделі від дизайнера (рис. 3, 4), що виконують студенти в процесі вивчення програми, сприяють підвищенню ефективності навчання, збагаченню змісту дисциплін і формуванню інженерної культури. Подальші дослідження спрямовані на вдосконалення графічної підготовки в процесі навчання конструюванню майбутніх фахівців засобами САПР, зокрема комп'ютерного 3D-проектування.

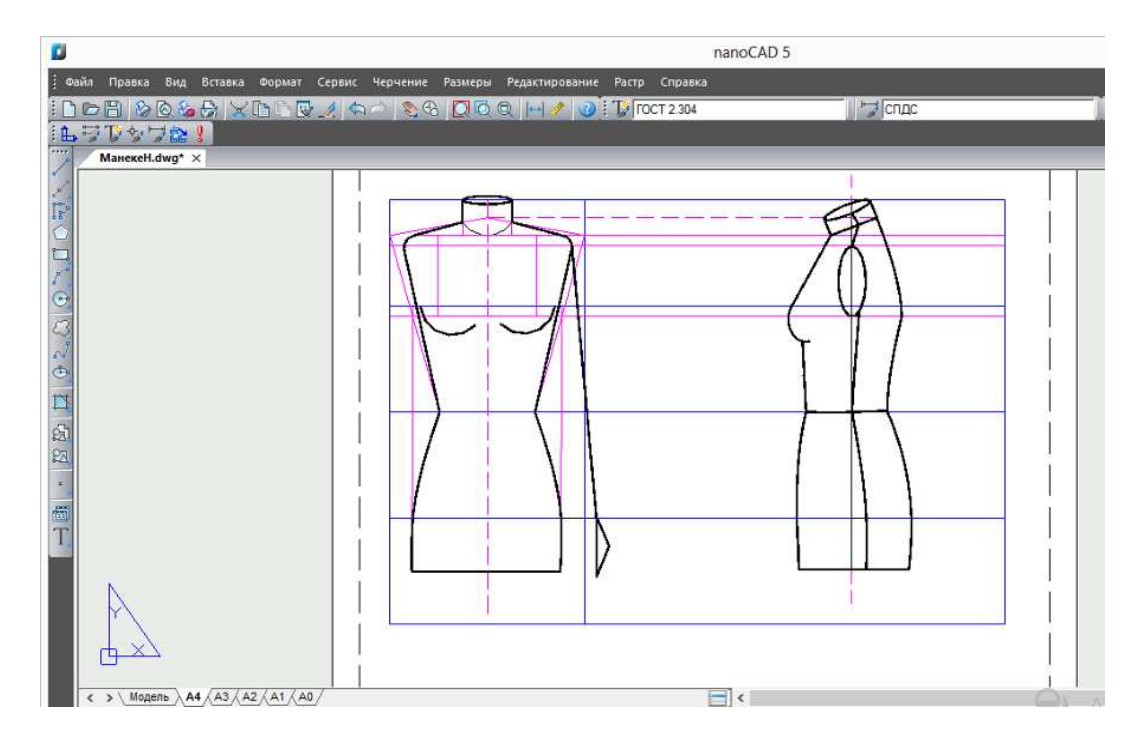

*Рис. 3. Приклад виконання технічного рисунку манекена у програмі nanoCAD* 

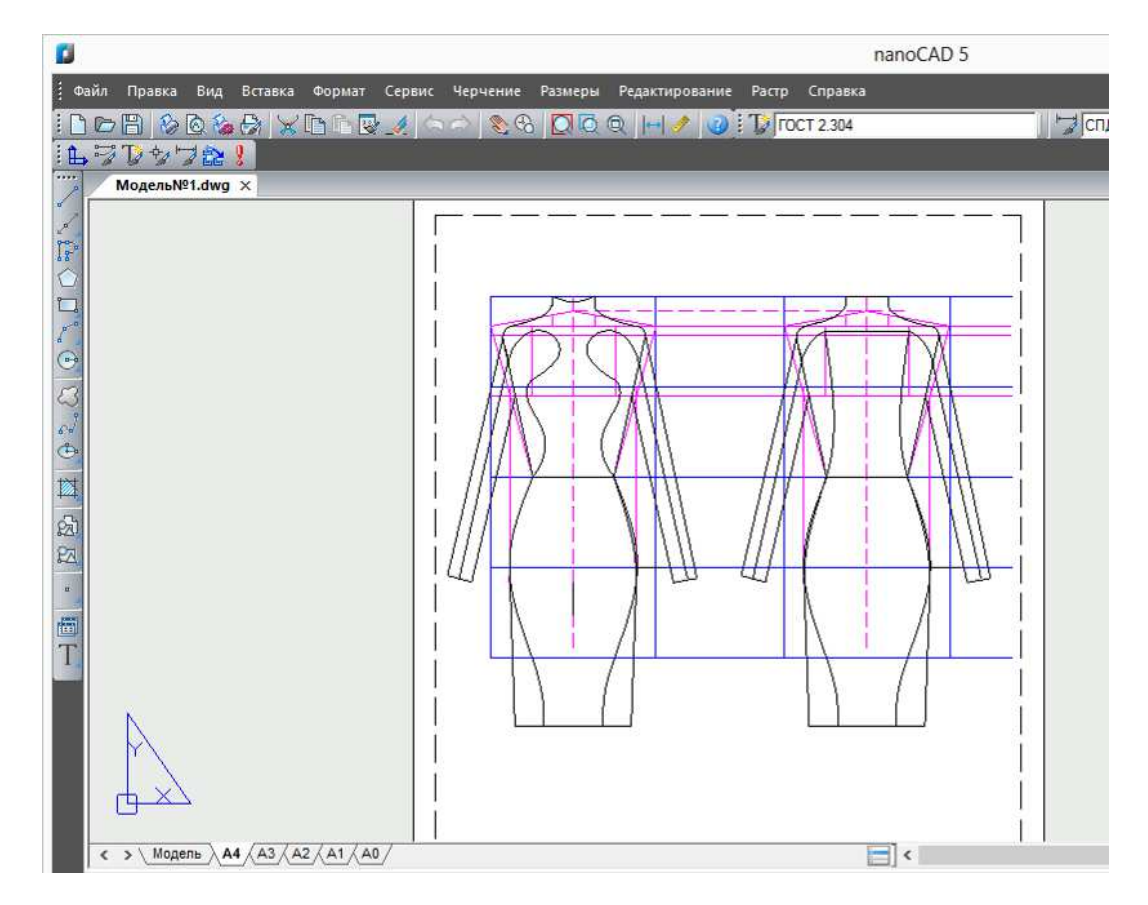

*Рис. 4. Приклад виконання технічного рисунку моделі жіночої сукні (на манекені) у програмі nanoCAD* 

Вважаємо за доцільне на практичних заняттях з конструювання і моделювання одягу використовувати робочий зошит з умовами графічних завдань. При цьому студенти не витрачають час на перенесення умов з дошки, мають точне зображення креслень, за якими відбуватиметься виконання практичних завдань. Отримавши завдання, студенти розробляють власні методи визначення певних показників (наприклад, встановлення основного принципу побудови гармонії у візерунку). Далі завдання виконується в три етапи: індивідуальна робота, обговорення в мікрогрупі, представлення колективного рішення. Такий робочий зошит можна використовувати в електронній версії, що передбачає виконання завдань за допомогою програмного забезпечення САПР: AutoCAD, КОМПАС або nanoCAD. Студенти можуть виконувати завдання вдома на комп'ютері і відправляти їх викладачеві на перевірку електронною поштою або на електронні ресурси системи Moodle. Таким чином на практичних і лабораторних заняттях студенти отримують практичні вміння і навички побудови різних графічних зображень, вивчають підходи до вирішення завдань інженерного профілю.

У процесі оцінювання і самооцінювання навчальних досягнень студентів використовувалися тести двох типів (за спрямованістю): тести досягнень (дидактичні тести, тести успішності): уможливили отримання інформації про рівень засвоєння певного навчального матеріалу; тести здібностей (призначені для отримання відомостей про розвиток деяких індивідуально-психологічних властивостей і особливостей особистості): в цілому не характеризують її загальний інтелектуальний розвиток. Приклади завдань підсумкового тестового контролю з курсу «Дизайн одягу», розроблені нами, представлені нижче.

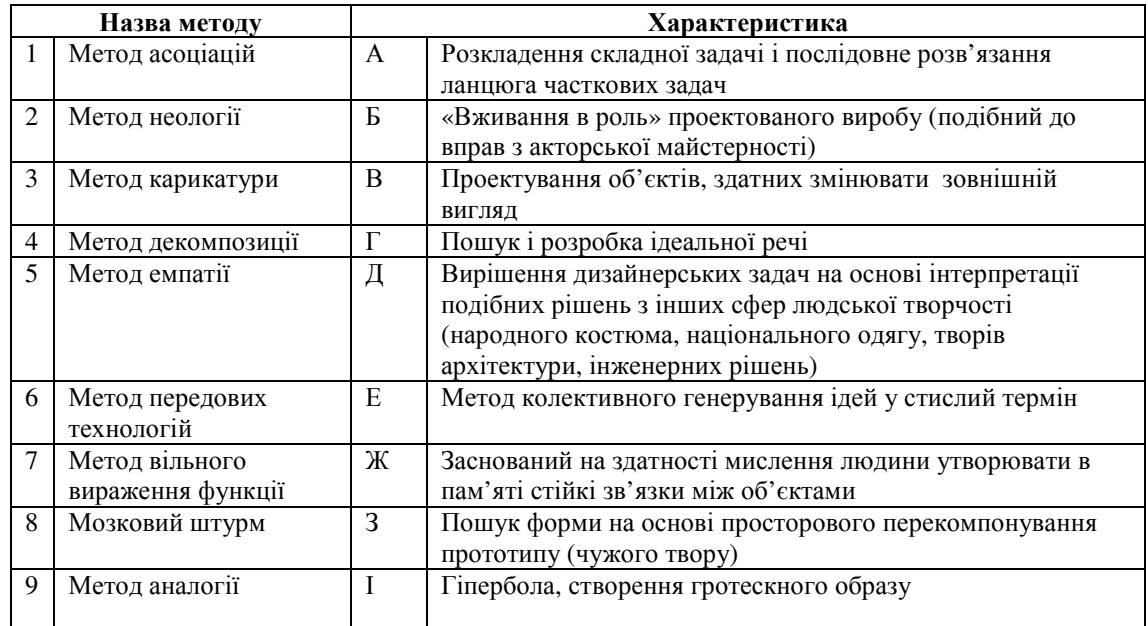

**1. Знайдіть відповідність між назвами та змістом евристичних методів проектування костюма**

## **2. Назвіть метод проектування, використаний дизайнером під час створення моделі:**

- а) Кінетизм
- б) Створення безрозмірного одягу
- в) Макетування одягу з цілого шматка
- г) Деконструкція

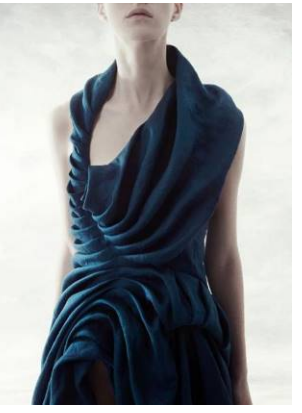

У проектах методичного характеру студенти мають

змогу застосувати отримані знання зі спеціальних дисциплін у розробці підсумкового тестового контролю за допомогою модульного об'єктно орієнтованого динамічного навчального середовища Moоdle. Таким чином, сконструйовані тести можуть виконуватися дистанційно, будучи розміщені на сайті навчального закладу.

Системність використання засобів ІКТ у підготовці майбутніх учителів трудового навчання і технологій до проектної діяльності, доцільність та результати впровадження цих засобів, етапи педагогічного експерименту відображено Кучер С. Л. у дисертаційному досліджені на тему: «Теоретичні і методичні засади неперервної дизайн-підготовки майбутніх учителів технологій», яке доводить ефективність використання структурно-функціональної моделі системи неперервної дизайнпідготовки майбутніх учителів технологій [17, с. 278].

# **5. ВИСНОВКИ ТА ПЕРСПЕКТИВИ ПОДАЛЬШИХ ДОСЛІДЖЕНЬ**

Широко використовувана в технологічній освіті проектна технологія спонукає до формування професійно-орієнтованого досвіду застосування ІКТ під час виконання навчальних та творчих проектів студентами спеціальності 014.10 Середня освіта (Трудове навчання та технології). На прикладі виконання проекту з дизайну одягу з'ясовано методичні особливості організації комп'ютерного забезпечення освітнього процесу.

З'ясовано, що такі сучасні методики опрацювання інформації та продукування ідей, як майндмеппінг (створення інтелект-мап, мудбордів), брейнстормінг, конструювання виробів або тестових завдань, можуть бути вдало організовані із залученням сучасних комп'ютерних технологій. У підготовці майбутніх учителів трудового навчання та технологій неможливо уникнути інформатизації всіх процесів пізнання (отримання інформації, її якісної обробки та оцінки), що стає ознакою часу.

Таким чином, використання інформаційно-комунікаційних технологій є невід'ємною частиною сучасного освітнього процесу. Методика правильного застосування комп'ютерної техніки на заняттях і під час самостійної роботи є важливою ланкою у компетенції сучасного викладача і майбутнього вчителя трудового навчання і технологій. Але, як і будь-який засіб навчання, комп'ютер слід використовувати виважено та не замінювати ним живе міжособистісне спілкування в процесі освіти.

Перспектива подальших розвідок з теми пов'язана з розробкою структурнофункціональної моделі формування професійної компетентності майбутніх учителів трудового навчання та технологій засобами ІКТ.

### **СПИСОК ВИКОРИСТАНИХ ДЖЕРЕЛ**

- [1] Л. А. Угарова, *Формирование профессиональной компетентности будущих бакалавров технологического образования:* автореф. дис. ... канд. пед. наук: 13.00.08. Тольятти, 2010. 20 с.
- [2] І. П. Ящук, «Особливості педагогічної взаємодії в умовах гуманізації навчально-виховного процесу вищого навчального закладу». *Педагогічний дискурс,* Вип. 1. С. 153–156, 2007.
- [3] В. М. Бойчук, *Теоретичні і методичні основи художньо-графічної підготовки майбутнього вчителя технологій*: монографія, Вінниця : ФОП Рогальська, 564 с., 2015.
- [4] С. Л. Кучер, Р. М. Горбатюк, «Експериментальна апробація педагогічної системи дизайнпідготовки майбутніх учителів технологій в умовах неперервної освіти. *Вісник Національної академії Державної прикордонної служби України*. Серія : Педагогіка. 2018. Вип. 1. URL: http://nbuv.gov.ua/UJRN/Vnadped 2018 1 11.
- [5] С. В. Сапожніков, «Сучасні педагогічні технології професійної підготовки майбутніх фахівців у сфері освіти в країнах Чорноморського регіоні». *Наукові праці Чорноморського державного університету імені Петра Могили комплексу «Києво-Могилянська академія». Сер.: «Педагогіка».* Т. 270. Вип. 258, С. 12–16, 2016. [Електронний ресурс]. Доступно: http://pednauki.chdu.edu.ua/article/download/90164/85685.
- [6] І. В. Шелудько, *Підготовка майбутніх учителів технологій до навчання варіативних модулів художнього спрямування учнів 5-9 класів*: автореф. дис. ... канд. пед. наук: 13.00.04. Хмельницький, 2016. 20 с.
- [7] І. В. Жерноклєєв, «Демократична основа процесу підготовки майбутніх вчителів технологій у північних країнах Європи», *Науковий часопис Національного педагогічного університету імені М. П. Драгоманова. Серія 5. Педагогічні науки: реалії та перспективи*: Вип. 30. С. 61–68. Київ, 2011.
- [8] Т. И. Краснова, «Изменения стратегии оценивания учебной деятельности студентов: от приоритета оценки к приоритету учения», *Оценивание: образовательные возможности*, Белорусский гос ун-т. Минск, Вип. 4. С. 48–64, 2006.
- [9] С. И. Подмазин, *Личностно-ориентированное образование: Социально-философское исследование.* Запорожье: Просвіта, 250 с., 2000.
- [10] Ю. О. Жук, *Теоретико-методичні засади організації навчальної діяльності старшокласників в умовах комп'ютерно орієнтованого середовища навчання:* монографія, Київ: Педагогічна думка, 468 с., 2017.
- [11] *Дизайн-мислення для інновацій:* Онлайн-курс. [Електронний ресурс]. Доступно: https://courses.prometheus.org.ua/courses/course-v1:Prometheus+DTI101+2017\_T3/about. Дата звернення: 30.10.2017.
- [12] В. М. Жукова Впровадження STEAM-технології в освітній процес. [Електронний ресурс]. Доступно:
	- http://fitu.kubg.edu.ua/images/stories/Departments/kitmd/Internet\_conf\_17.05.18/s1/1\_Zhukova.pdf.
- [13] Microsoft Office. [Електронний ресурс]. Доступно: https://uk.wikipedia.org/wiki/Microsoft\_Office
- [14] Сервіси та послуги Google. [Електронний ресурс]. Доступно: https://uk.wikipedia.org/wiki/%D0%A1%D0%B5%D1%80%D0%B2%D1%96%D1%81%D0%B8\_%D1 %82%D0%B0\_%D0%BF%D0%BE%D1%81%D0%BB%D1%83%D0%B3%D0%B8\_Google.
- [15] Wix: Создать сайт безплатно. Конструктор сайтов. [Електронний ресурс]. Доступно: https://ru.wix.com/.
- [16] Сидоренко, В. К. "Стандартизація ступеневої підготовки вчителя трудового навчання." *Проблеми* трудової і професійної підготовки: Наук.-метод. зб./Кол. авт.-Слов'янськ: СДПУ (2002).
- [17] Кучер С. Л. Теоретичні і методичні засади неперервної дизайн-підготовки майбутніх учителів технологій : дис. докт. пед. наук : 13.00.04. Кривий РІг, 2018. 616 с.

*Матеріал надійшов до редакції 23.01. 2019 р.*

# **МЕТОДИКА ПРИМЕНЕНИЯ ИНФОРМАЦИОННО-КОММУНИКАЦИОННЫХ ТЕХНОЛОГИЙ В ПОДГОТОВКЕ К ПРОЕКТНОЙ ДЕЯТЕЛЬНОСТИ БУДУЩИХ УЧИТЕЛЕЙ ТРУДОВОГО ОБУЧЕНИЯ**

### **Бойчук Виталий Николаевич**

доктор педагогических наук, доцент

Винницкий государственный педагогический университет имени Михаила Коцюбинского, заместитель директора по научной работе Учебно-научного института педагогики, психологии, подготовки специалистов высшей квалификации, г. Винница, Украина ORCID ID 0000-0002-1082-3962 *boichuk1974@ukr.net* 

#### **Горбатюк Роман Михайлович**

доктор педагогических наук, профессор, профессор кафедры машиноведения и транспорта Тернопольский национальный педагогический университет имени Владимира Гнатюка, г. Тернополь, Украина ORCID ID 0000-0002-1497-1866 *gorbaroman@gmail.com* 

### **Кучер Светлана Леонидовна**

доктор педагогических наук, доцент, доцент кафедры педагогики и методики технологического образования, Криворожский государственный педагогический университет, г. Кривой Рог, Украина ORCID ID 0000-0003-0662-9777 *kucher.svit.leon@gmail.com* 

**Аннотация**. Определены пути решения проблемы использования современных информационно-коммуникационных технологий на различных этапах проектной деятельности студентов. Предметная специфика профессиональной деятельности учителей технологий дает возможность пользоваться средствами современной коммуникации на разных этапах выполнения творческих проектов, сочетая технические средства с новейшими образовательными технологиями. Освещены методические особенности применения ИКТ при поиске информации, разработке проекта, его оценки и самооценки. Предложены варианты целесообразного применения общедоступных компьютерных программ и средств коммуникации с целью повышения профессионализма исполнения проектов студентами, оптимизации обратной связи между преподавателем и субъектами обучения, инновационного подхода в выполнении комплексных задач.

Овладение инструментальными художественно-техническими программными средствами должно стать основой методической системы обучения в педагогическом университете. Они формируют основу информационно-технологической и художественно-графической компетентности будущих учителей технологии и являются базой для развития способности личности к профессиональной деятельности, позволяют в дальнейшем учителю технологий профессионально использовать освоеные компьютерные ресурсы в педагогической и художественно-творческой деятельности. Доказано, что обучение будущих учителей технологий является эффективным на основе ИКТ (языки программирования, готовые программные продукты, пакет программ Microsoft Office, облачные сервисы, Интернетресурсы WEB-сайт), введенных в образовательный процесс специальных (конструирование и моделирование одежды, дизайн одежды) и психолого-педагогических (методика профильного обучения, теория и методика обучения технологий, методика воспитательной работы) дисциплин.

**Ключевые слова:** информационно-коммуникационные технологии; проектная деятельность; учителя трудового обучения и технологий; средства коммуникации; обратная связь.

# **METHODS OF USING INFORMATION AND COMMUNICATION TECHNOLOGIES IN PREPARING FUTURE CRAFT AND TECHNOLOGY TEACHERS FOR PROJECT ACTIVITIES**

### **Vitalii M. Boychuk**

Doctor of Pedagogical Sciences, Associate Professor Vinnytsia Mykhailo Kotsiubynskyi State Pedagogical University, Deputy Director for Scientific Work of the Educational-Scientific Institute of Pedagogy, Psychology, Training of Specialists in Higher Education, Vinnitsa, Ukraine ORCID ID 0000-0002-1082-3962 *boichuk1974*@ukr.net

#### **Roman M. Gorbatiuk**

Doctor of Pedagogical Sciences, Professor, Professor of the Department of Mechanical Engineering and Transport Ternopil National Pedagogical University named after Volodymyr Hnatyuk, Ternopil, Ukraine ORCID ID 0000-0002-1497-1866 *gorbaroman@gmail.com* 

### **Svitlana L. Kucher**

Doctor of Pedagogical Sciences, Associate Professor, Associate Professor, Department of Pedagogy and Methodology of Technological Education, Kryvy Rih State Pedagogical University, Kryvy Rih, Ukraine ORCID ID 0000-0003-0662-9777 *kucher.svit.leon@gmail.com* 

**Abstract**. The ways of solving the problem of using modern information and communication technologies at different stages of project activity of students are outlined. The specific feature of the professional activity of craft and technology teachers enables the use of modern communication tools at different stages of creative projects, combining technical means with the latest educational technologies. The methodical features of ICT application during information search, project development, evaluation and self-evaluation are highlighted. The variants of expedient application of public computer programs and means of communication with the purpose to increase the professionalism of projects execution by students, optimization of feedback between the teacher and subjects of training, innovative approach in the implementation of complex tasks are offered.The mastery of instrumental artistic and technical software should become a base for the methodical system of teaching at the Pedagogical University. They form the basis of information technology and artistic and graphic competence of future technology teachers and is the basis for the development of the person's ability to professional activity, allowing the future teacher of technology to professionally use the mastered computer resources in pedagogical and artistic and creative activities. It has been proved that the training of future technology teachers is effective on the basis of ICT (programming language, ready-made software products, Microsoft Office software package, cloud services, Internet resources, WEB-site), implemented in the educational process of special (designing and modeling of clothing, design of clothing ) and psychological and pedagogical (the method of profile education, the theory and methodology of teaching technology, the method of educational work) disciplines.

**Keywords**: information and communication technologies; project activities; craft and technology teachers; communication media; feedback.

### **REFERENCES (TRANSLATED AND TRANSLITERATED)**

- [1] L. A. Uharova, *Formation of professional competence of future bachelors of technological education: avtoref.* dys. ... kand. ped. nauk: 13.00.08. Toliatty, 2010. 20 s. (in Ukrainian)
- [2] I. P. Yashchuk, «*Peculiarities of Pedagogical Interaction in the Conditions of Humanization of the Educational Process of a Higher Educational Institution*». Pedahohichnyi dyskurs, Vyp. 1. S. 153–156, 2007. (in Ukrainian)
- [3] V. M. Boichuk, *Theoretical and methodological foundations of artistic and graphic preparation of the future teacher of technologies:* monohrafiia, Vinnytsia : FOP Rohalska, 564 s., 2015. (in Ukrainian)
- [4] S. L. Kucher, R. M. Horbatiuk, «Experimental testing of the pedagogical system of design training for future technology teachers in the conditions of continuous education». Visnyk Natsionalnoi akademii Derzhavnoi prykordonnoi sluzhby Ukrainy. Seriia : Pedahohika. 2018. Vyp. 1. [online]. Available: http://nbuv.gov.ua/UJRN/Vnadped\_2018\_1\_11. (in Ukrainian)
- [5] S. V. Sapozhnikov, «Modern pedagogical technologies of professional training of future specialists in the field of education in the countries of the Black Sea region». Naukovi pratsi Chornomorskoho derzhavnoho universytetu imeni Petra Mohyly kompleksu «Kyievo-Mohylianska akademiia». Ser.: «Pedahohika». T. 270. Vyp. 258, S. 12–16, 2016. [online]. Available: http://pednauki.chdu.edu.ua/article/download/90164/85685. (in Ukrainian)
- [6] I. V. Sheludko, *Preparation of future technology teachers to study varmental modules of artistic orientation of students 5-9 grades*: avtoref. dys. ... kand. ped. nauk: 13.00.04. Khmelnytskyi, 2016. 20 s. (in Ukrainian)
- [7] I. V. Zhernoklieiev, «The Democratic Framework for the Process of Preparing Future Technology Teachers in the Nordic Countries of Europe», Naukovyi chasopys Natsionalnoho pedahohichnoho universytetu imeni M. P. Drahomanova. Seriia 5. Pedahohichni nauky: realii ta perspektyvy: Vyp. 30. S. 61–68. Kyiv, 2011. (in Ukrainian)
- [8] T. Y. Krasnova, «*Changes in the strategy of assessing students educational activity: from the priority of the assessment to the priority of the teaching*», Otsenyvanye: obrazovatelnыe vozmozhnosty, Belorusskyi hos un-t. Mynsk, Vyp. 4. S. 48–64, 2006. (in Ukrainian)
- [9] S. Y. Podmazyn, *Person-oriented education: Socio-philosophical research*. Zaporozhe: Prosvita, 250 s., 2000. (in Ukrainian)
- [10] Yu. O. Zhuk, Theoretical and methodical principles of organization of educational activity of senior pupils in a computer-based environment learning environment: monohrafiia, Kyiv: Pedahohichna dumka, 468 s., 2017. (in Ukrainian)
- [11] Design thinking for innovation: Onlain-kurs. [online]. Available: https://courses.prometheus.org.ua/courses/course-v1:Prometheus+DTI101+2017\_T3/about. Accessed on: 30.10.2017. (in Ukrainian)
- [12] V. M. Zhukova Implementation of STEAM-technology in the educational process. [online]. Available:, rezhym

http://fitu.kubg.edu.ua/images/stories/Departments/kitmd/Internet\_conf\_17.05.18/s1/1\_Zhukova.pdf. (in Ukrainian)

- [13] Microsoft Office. [online]. Available: https://uk.wikipedia.org/wiki/Microsoft\_Office (in Ukrainian)
- [14] Servisy ta posluhy Google. [online]. Available: https://uk.wikipedia.org/wiki/%D0%A1%D0%B5%D1%80%D0%B2%D1%96%D1%81%D0%B8\_%D1 %82%D0%B0\_%D0%BF%D0%BE%D1%81%D0%BB%D1%83%D0%B3%D0%B8\_Google (in Ukrainian)
- [15] Wix: Create a website for free. Website designer. [online]. Available: https://ru.wix.com/ (in Ukrainian)
- [16] Sydorenko, V. K. «Standardization of graduate training of a teacher of labor education". Problemy trudovoi i profesiinoi pidhotovky: Nauk.-metod. zb.Kol. avt.Sloviansk: SDPU (2002). (in Ukrainian)
- [17] Kucher S. L. *Theoretical and methodological principles of continuous design training of future technology teachers :* dys. dokt. ped. nauk : 13.00.04. Kryvyi RIh, 2018. 616 s. (in Ukrainian).

#### $(c)$  BY-NC-SA

This work is licensed under Creative Commons Attribution-NonCommercial-ShareAlike 4.0 International License.